## **ECE 341 - Homework #7**

Uniform and Exponential Distributions. Summer 2024

## **Uniform Distributions**

Let

- **a** be a sample from A, a uniform distribution over the range of  $(1, 3)$
- **b** be a sample from B, a uniform distribution over the range of  $(1, 4)$

1) Determine the pdf for **y = a** + **b** using moment generating funcitons (i.e. LaPlace transforms)

$$
A = \frac{1}{2s}(e^{-s} - e^{-3s})
$$
  
\n
$$
B = \frac{1}{3s}(e^{-s} - e^{-4s})
$$
  
\n
$$
Y = AB = \left(\frac{1}{2s}(e^{-s} - e^{-3s})\right) \left(\frac{1}{3s}(e^{-s} - e^{-4s})\right)
$$
  
\n
$$
Y = \left(\frac{1}{6s^2}\right)(e^{-2s} - e^{-4s} - e^{-5s} + e^{-7s})
$$

Taking the inverse LaPlace transform

$$
y(x) = \left(\frac{1}{6}\right)((x-2)u(x-2) - (x-4)u(x-4) - (x-5)u(x-5) + (x-7)u(x-7))
$$

or, putting it another way

$$
y(x) = \begin{cases} 0 & x < 2 \\ \left(\frac{1}{6}\right)(x-2) & 2 < x < 4 \\ \left(\frac{2}{6}\right) & 4 < x < 5 \\ \left(\frac{1}{6}\right)(7-x) & 5 < x < 7 \\ 0 & x > 7 \end{cases}
$$

2) Determine the pdf for **a** + **b** using convolution (by hand or Matlab)

```
>> dx = 0.01;>> x = [0:dx:10]' + 1e-9;\Rightarrow A = 1/2 * (x>1). * (x<3);
\Rightarrow B = 1/3 * (x>1). * (x<4);
\Rightarrow y = conv(A,B) * dx;
>> y = y(1:length(x));>> plot(x,y)
>> \x1im([0,10])\gt
```
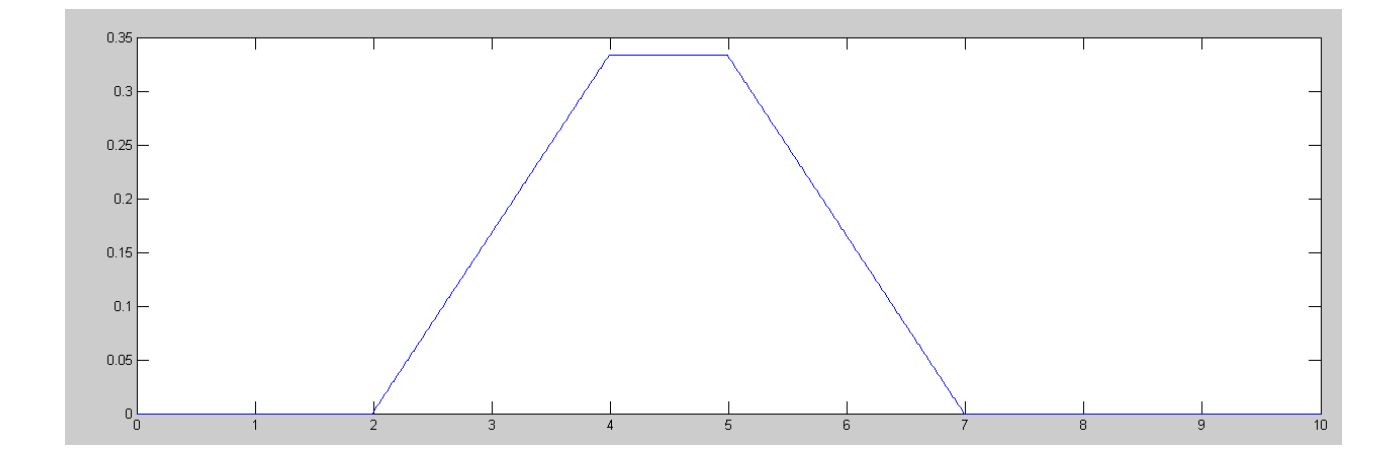

Same answer as problem #1 but in a graph

3) Assume each resistor has a tolerance of 5% (i.e. a uniform distribution over the range of (0.95, 1.05) of the nominal value. For the following circuit, determine

- The voltage at Y as a funciton of  $\{R1, R2, R3, \text{ and } R4\}$ , and
- The mean and standard deviation for the voltage at Y using a Monte Carlo simulation.  $\bullet$  .

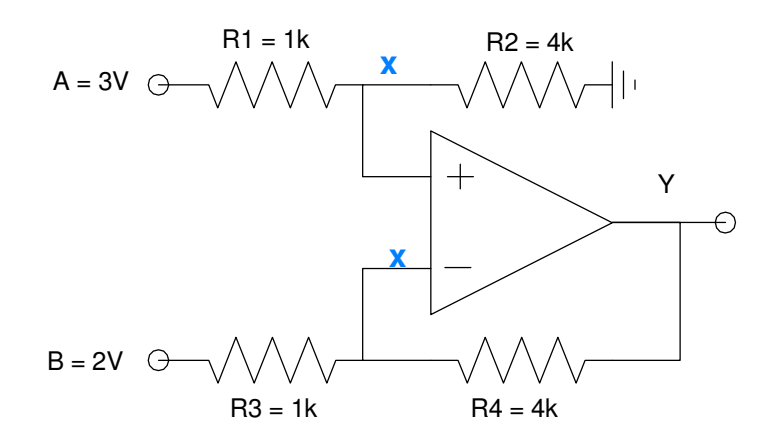

Using voltage nodes:

$$
Vp = Vm
$$
  

$$
\left(\frac{x-A}{R_1}\right) + \left(\frac{x}{R_2}\right) = 0
$$
  

$$
\left(\frac{x-B}{R_3}\right) + \left(\frac{x-y}{R_4}\right) = 0
$$

Solve for y:

$$
R_2(x-A) + R_1x = 0
$$
  

$$
R_4(x-B) + R_3(x-y) = 0
$$

$$
(R_1 + R_2)x = R_2A
$$
  
\n
$$
(R_3 + R_4)x - R_3y = R_4B
$$
  
\n\*(R1 + R2)

Get x to drop out (gauss elimination)

$$
R_3(R_1 + R_2)y = R_2(R_3 + R_4)A - R_4(R_1 + R_2)B
$$
  
\n
$$
Y = \left(\frac{R_2(R_3 + R_4)}{R_3(R_1 + R_2)}\right)A - \left(\frac{R_4(R_1 + R_2)}{R_3(R_1 + R_2)}\right)B
$$
  
\n
$$
Y = \left(\frac{R_2(R_3 + R_4)}{R_3(R_1 + R_2)}\right)A - \left(\frac{R_4}{R_2}\right)B
$$

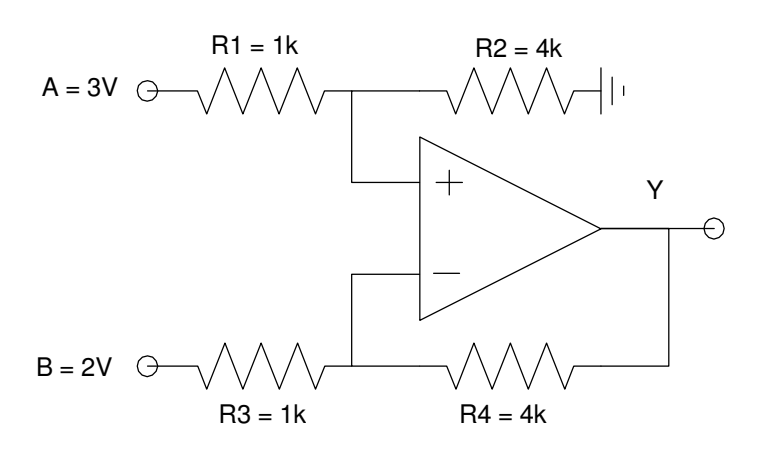

$$
A=0:
$$

$$
Y = -\left(\frac{R_4}{R_3}\right)B
$$

 $B = 0$ :

$$
Y = \left(\frac{R_3 + R_4}{R_3}\right)\left(\frac{R_2}{R_1 + R_2}\right)A
$$

Total Answer:

$$
Y = \left(\frac{R_3 + R_4}{R_3}\right)\left(\frac{R_2}{R_1 + R_2}\right)A - \left(\frac{R_4}{R_3}\right)B
$$

(same as before)

Finding Y using a Monte Carlo simulation

Result

**x = 4.0003 s = 0.1730**

## Matlab Code:

```
n = 1e3;Y = zeros(n, 1)for i = 1:nR1 = (1 + 0.05*(rand*2-1)) * 1000;R2 = (1 + 0.05*(rand*2-1)) * 4000;R3 = (1 + 0.05*(rand*2-1)) * 1000;R4 = (1 + 0.05*(rand*2-1)) * 4000;A = 3;B = 2;Y(i) = (R3+R4)/R3 * R2/(R1+R2) * A - (R4/R3) *B;end
x = mean(Y)s = std(Y)Y = sort(Y);p = [1:n]' / n;plot(Y,p)
xlabel('Volts');
```
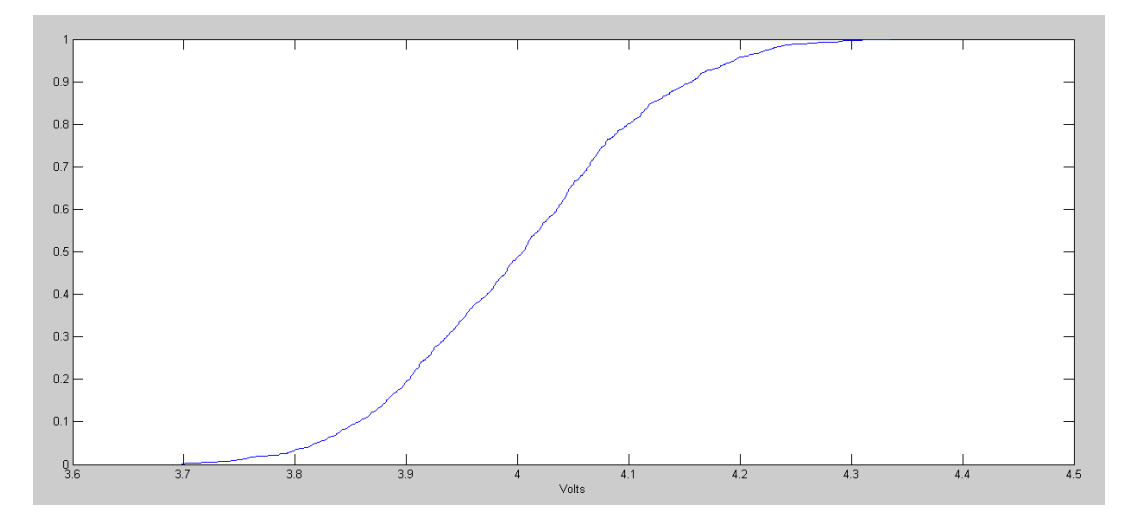

cdf for y (will be used when covering Weibull distributions)

## **Queueing Theory**

Assume you are running a fast-food restraunt.

- The time between customers arriving at a restaraunt is an exponential distribution with a mean of 60  $\bullet$ seconds.
- The time it takes to serve each customer is an exponential distribution with a mean of 30 seconds.

4) Run a single Monte-Carlo simulation for this restaraunt over the span of one hour.

- Give the formula for each column in you simulation
- What is the longest waiting time for a customer in your simulation?
- What is the largest queue over the span of one hour?

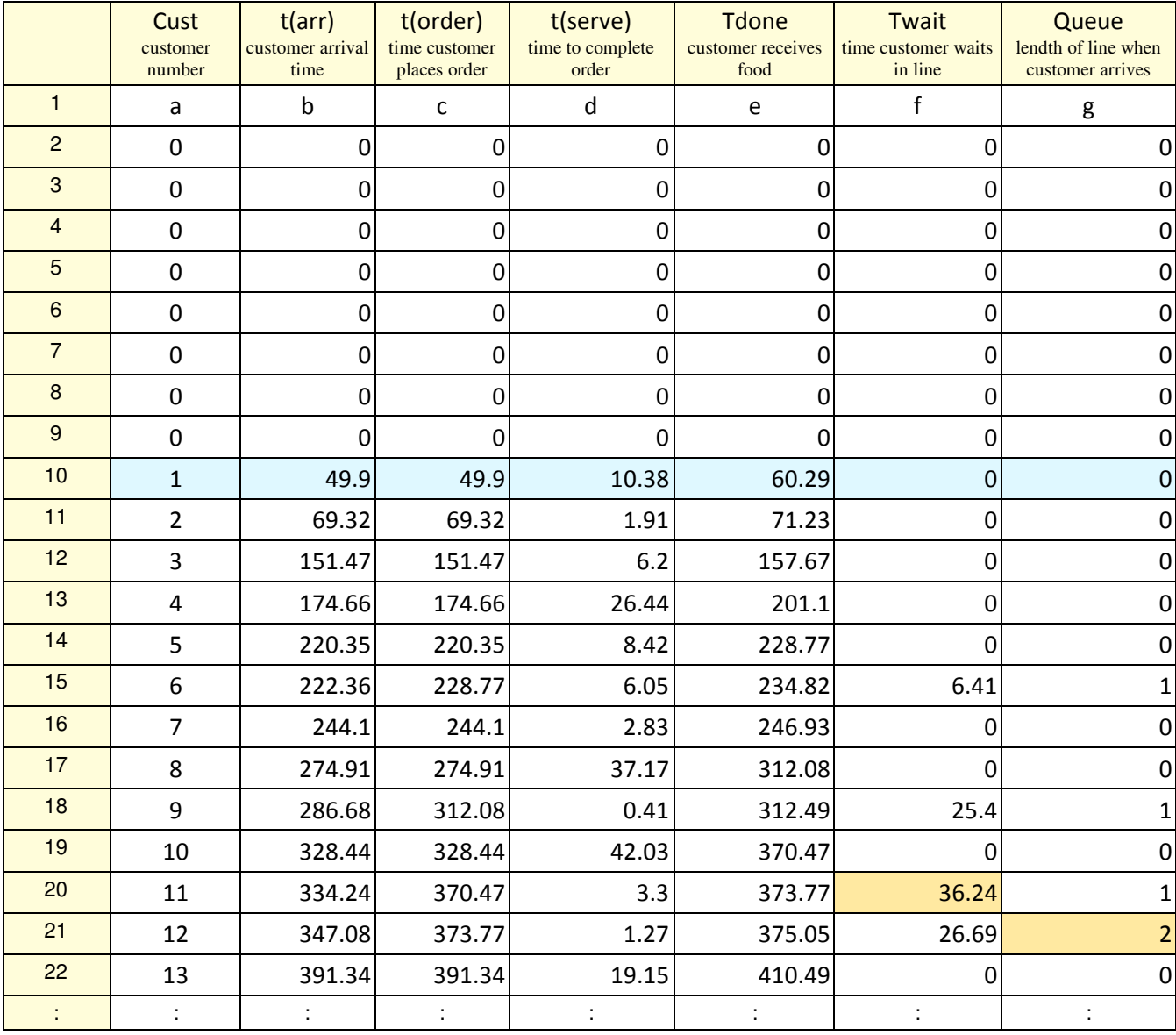

 $b(10) = b(9) - 60*log(1-rand))$ 

 $c(10) = max(b10, e9)$ 

 $d(10) = -60*log(1-rand))$ 

 $e(10) = c10 + d10$ 

 $f(10) = c10 - b10$ 

h(10) =  $=1*(b10$ 

Longest Wait =  $36.24$  seconds, Longest Queue =  $2$